### Unit testing in JavaScript with Mocha and Chai

01219245/01219246 Individual Software Process

## Common structure of a test case

- How do you test a function?
	- You need to call it,
	- and check if it works correctly,
	- by looking at its return value.
- Your code would contain:

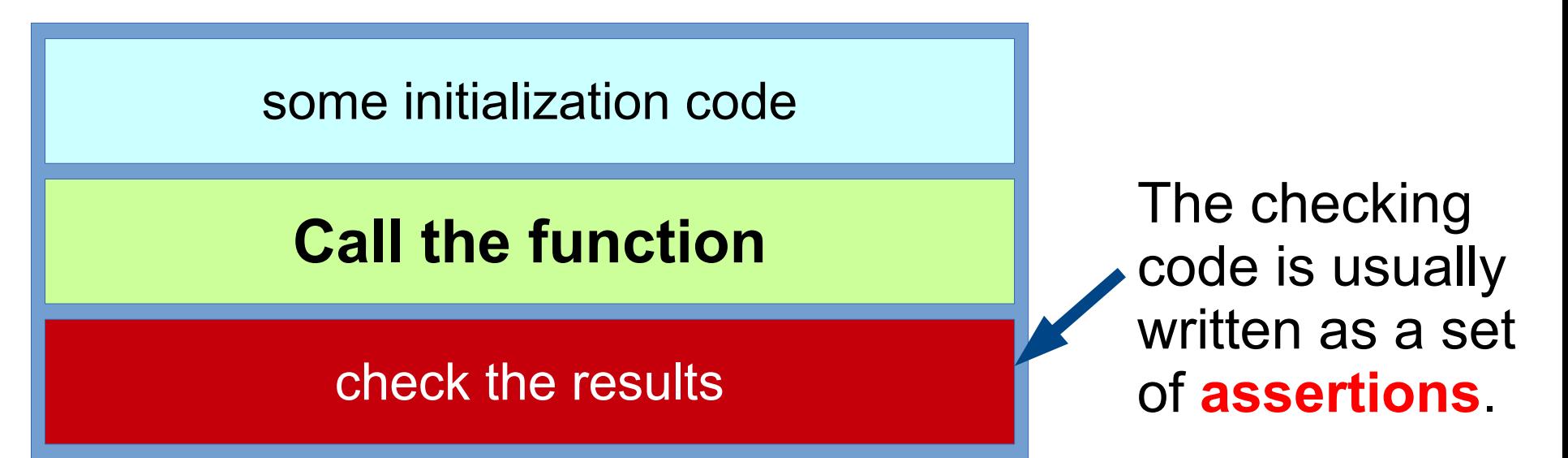

## Our test code in Flappy Dot

**assert**( checkPlayerPillarCollision( 100, 100, 300, 200 ), false, 'when the dot is very far left of the pillar pair' ); **assert**( checkPlayerPillarCollision( 300, 300, 300, 200 ), true, 'when the dot hit the middle of the top pillar' );

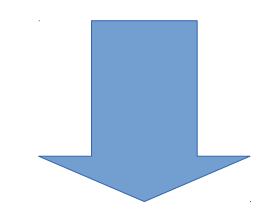

var result = checkPlayerPillarCollision( 100, 100, 300, 200 );

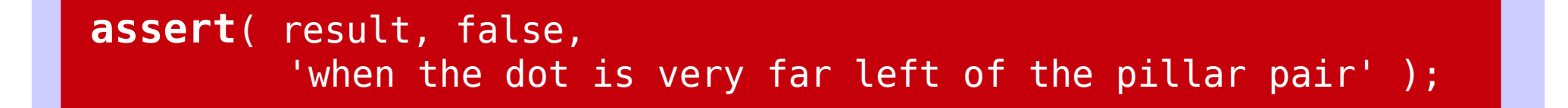

The checking code is usually written as a set of **assertions**.

# Testing Tools

- Test framework: Mocha
	- Calls our test methods and shows results
- Assertion library: Chai
	- Help us express our expected result
- Additional library:
	- jQuery
- Download template at:
	- http://theory.cpe.ku.ac.th/wiki/images/219245-practice.zip

## The first (finished) example

```
function max3( a, b, c ) {
    if( (a \ge b) \& (a \ge c) )
         return a;
    if( (b \ge a) && (b \ge c) )
         return b;
    if( (c \ge a) && (c \ge b) )
         return c;
}
```

```
describe( 'max3', function() { 
     it( 'should return the maximum when the 1st argument is strictly maximum', function() {
        assert( max3( 10, 5, 2 ) == 10 );
     });
     it( 'should return the maximum when the 2nd argument is strictly maximum', function() {
        assert( max3( 2, 15, 5 ) == 15 );
     });
     it( 'should return the maximum when the 3rd argument is strictly maximum', function() {
        assert( max3( 5, 2, 9 ) == 9 );
     });
     it( 'should return the maximum when 1st and 2nd args are maximum', function() {
        assert( max3( 7, 7, 3 ) == 7 );
     });
     it( 'should return the maximum when 2nd and 3rd args are maximum', function() {
        assert( max3( 5, 12, 12 ) == 12 );
     });
});
```
\*spaces between lines are removed so that the code fit in one page.

# What do you see?

- A code with corresponding test cases.
- Enough test cases to make you feel confident about the correctness of the code.
	- Ask yourself: hide the code and look at only the test, does it make you feel comfortable to use the code?
- Enough test examples to explain what the function does.

## How can we get there?

- Traditional approach
	- Write code, then write test.

- Test-driven development
	- Write test, then write code.

## A few words before we start

- TDD is a well-established practice in software development in general.
- But in Game development, TDD (or even unit testing) is not a standard practice.

# 1<sup>st</sup> example: max3

• Let's try to work with **max3** to get to the final code as shown previously.

```
function max3( a, b, c ) {
}
```
● This function returns the maximum of **a**, **b**, and **c**.

## How to get started

- If you are fluent with the techniques, you can just start writing test cases right away.
- But sometimes it might be easier to start by thinking about what you would like to test.
- In other words, let ask:
	- how do we know that max3 works correctly?

### What's in this box?

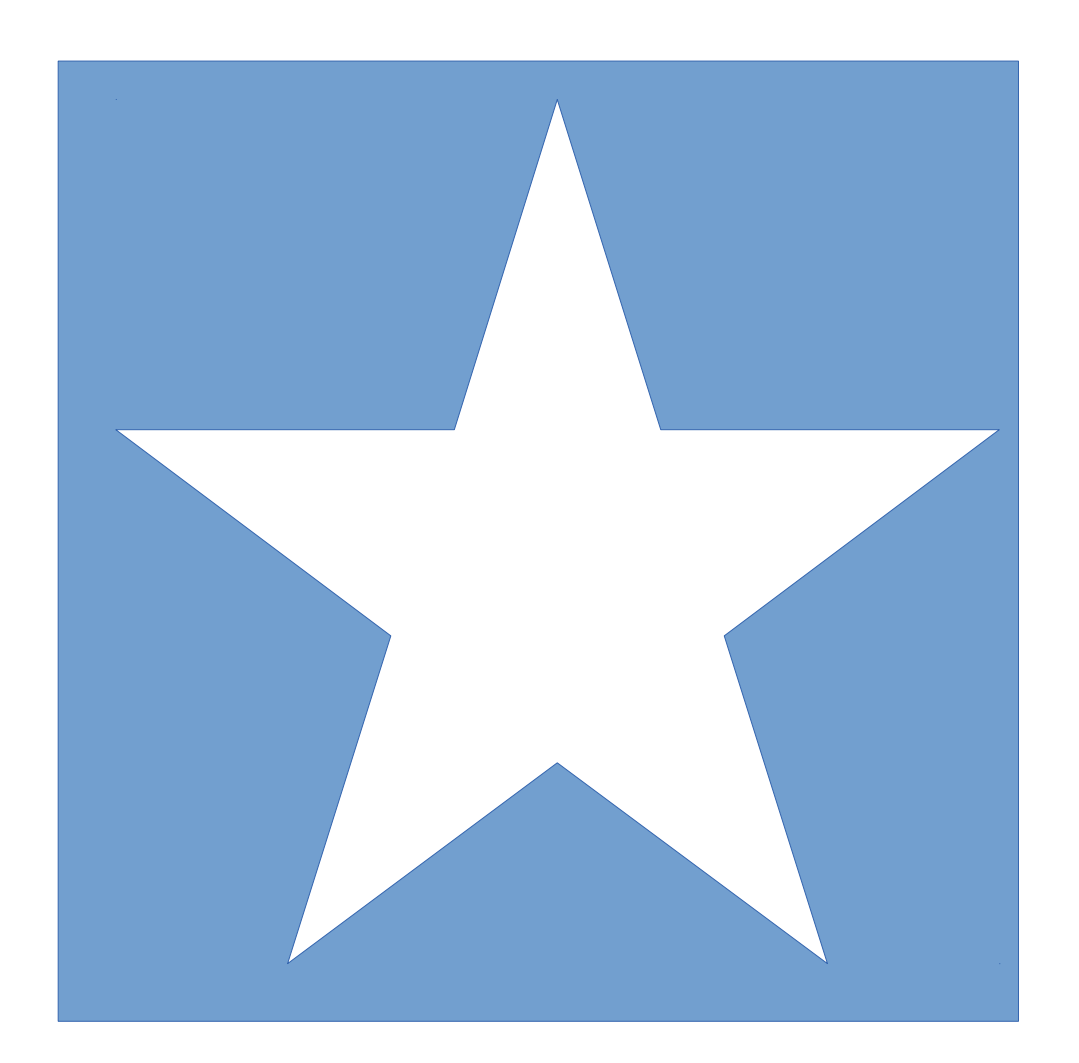

#### Is it a star-shaped object?

### Let's try to "peak" into the box with a pin

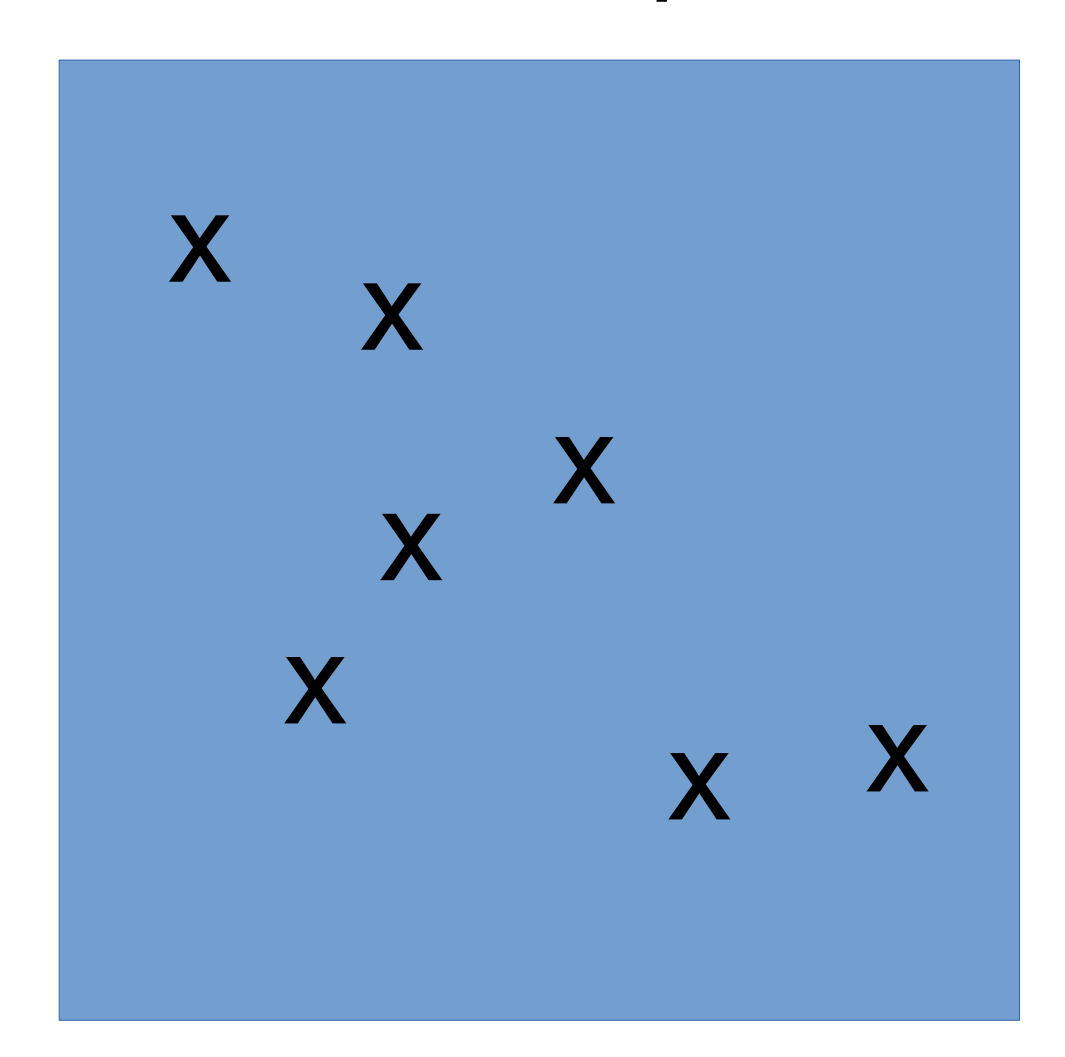

These are the positions that we plan to use a pin to check if there is anything at that position

#### Is it a star-shaped object?

## Expectations: if there is a star in the box

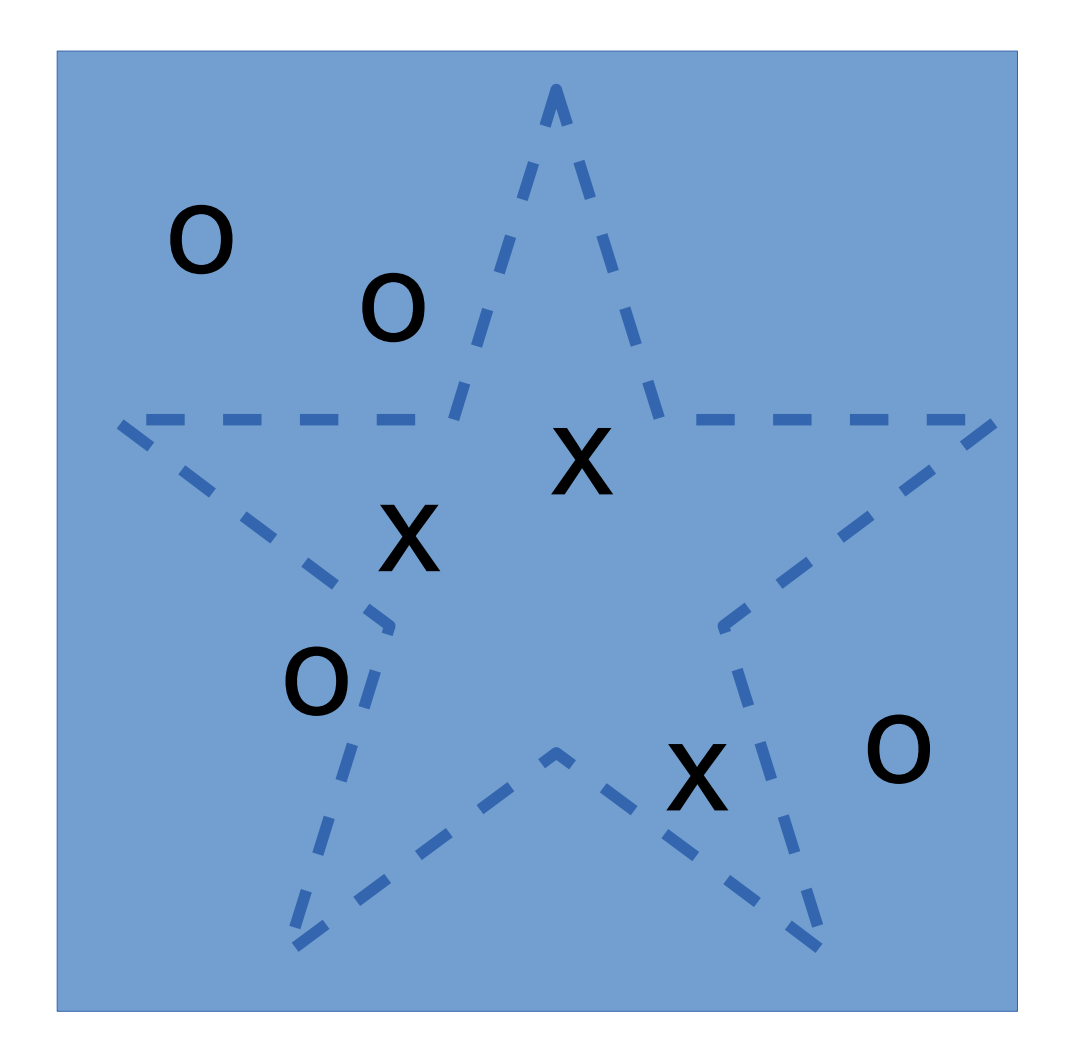

 $o =$  nothing  $x =$ something

#### Is it a star-shaped object?

### Actual results

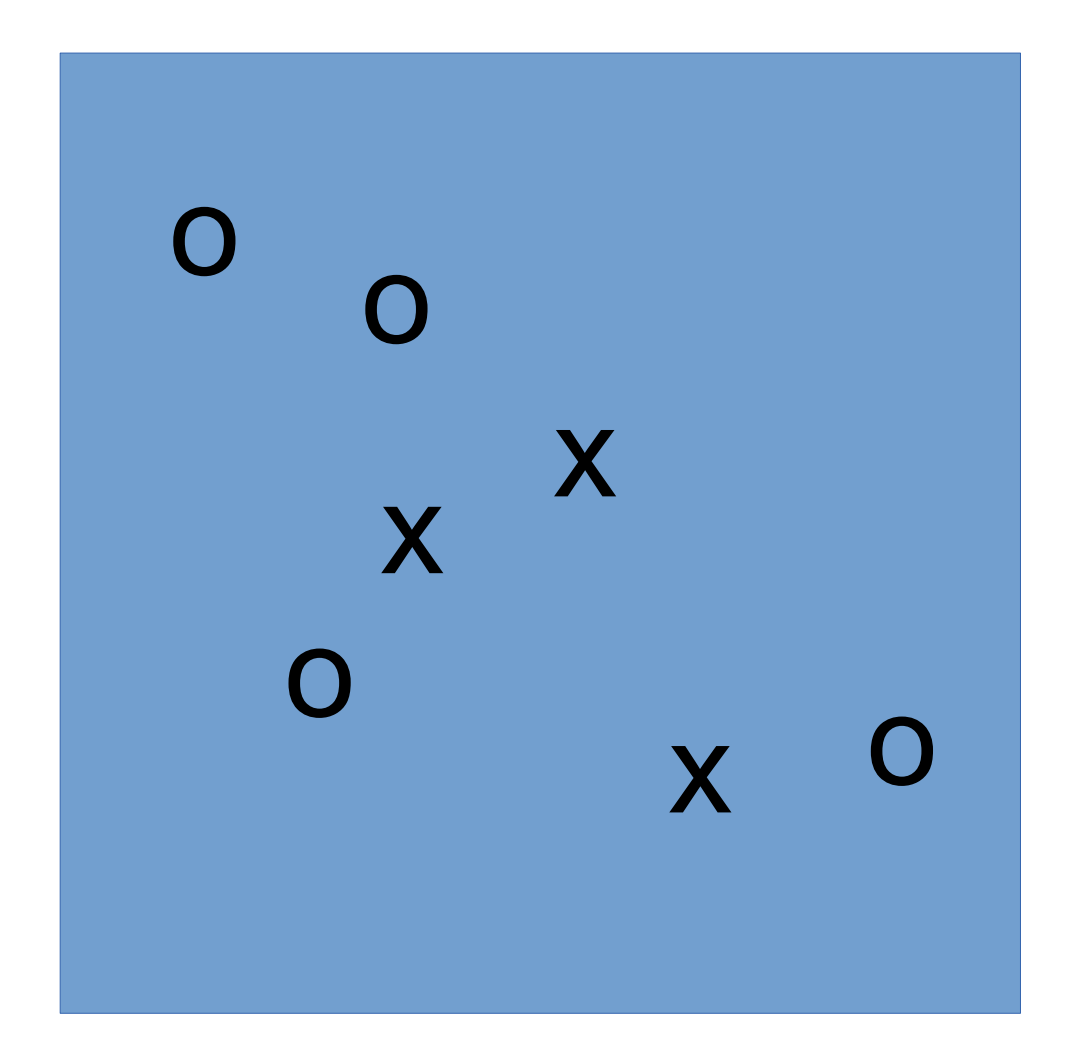

 $o = nothing$  $x =$ something

#### Do you believe that it is a star-shaped object?

### Actual results with more tests

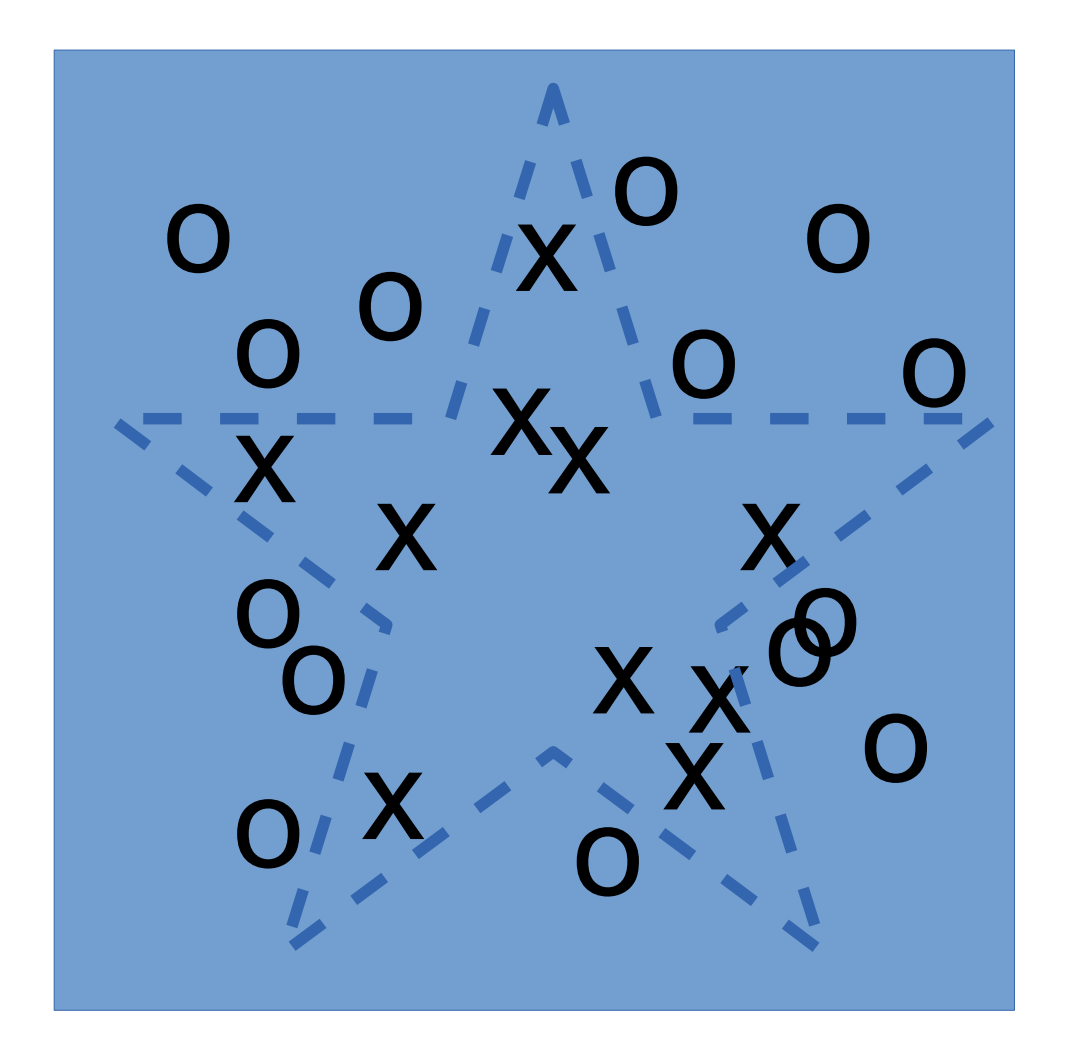

 $o =$  nothing  $x =$ something

#### Do you believe that it is a star-shaped object?

## Usage examples

• Think about the test cases as usage examples for the function.

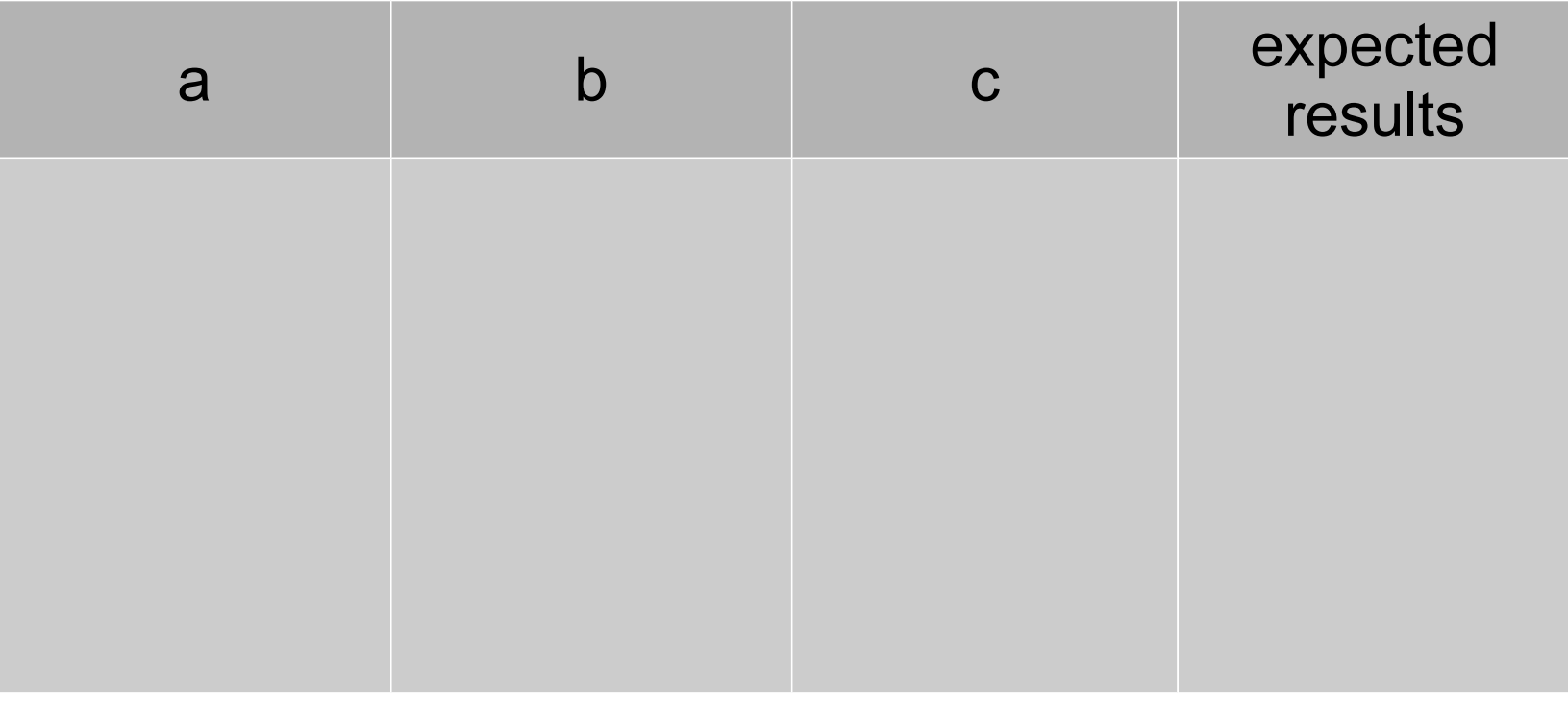

# Try to be lazy

- Many usage examples look at the same situation.
- We don't need to include all of them.

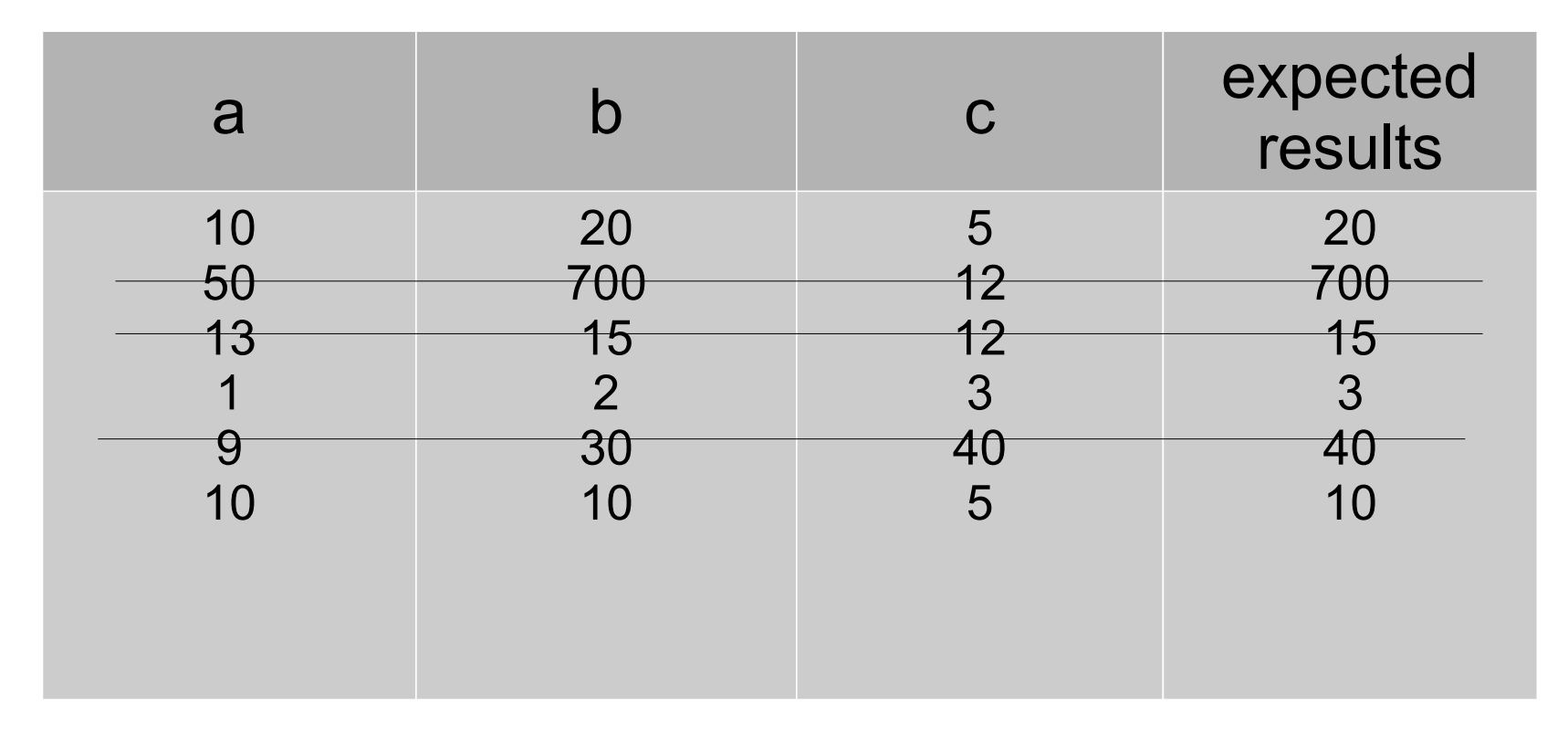

### Pick one to start

- We need to get started.
- Pick one example, and let's code.
	- Which one? Let's try the one that is easiest to code.

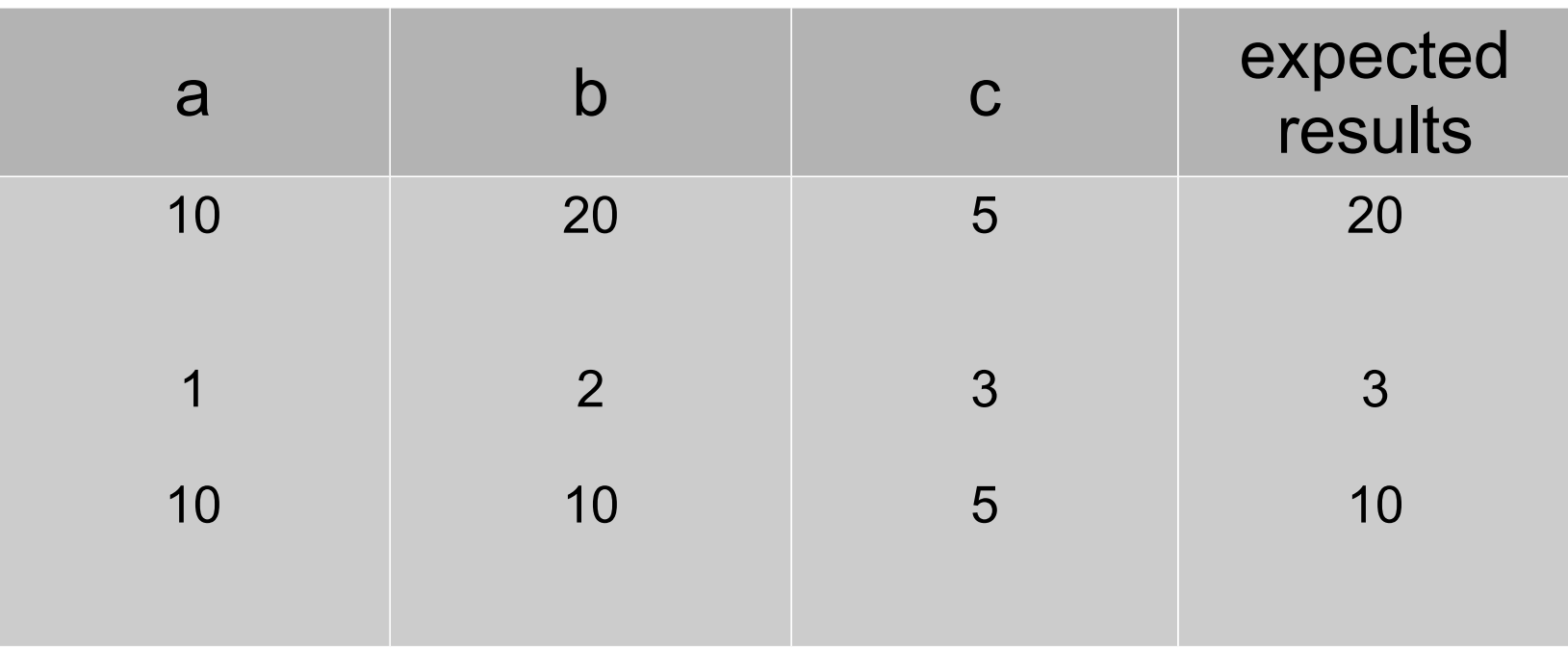

### See the demo

### Test structure

### Assertions

# Let's try

• Let's start with a simple function:

```
function addWithCap( a, b, cap ) {
}
```
• This function adds **a** and **b**, but ensure that the return value is not greater than **cap**. (Think about the HP in game after you drink a magic recovery portion.)

## Examples

- Before you start writing the test and code, think about the examples that you would need to show that addWithCap works correctly.
- Think about a table like the one below.
- After you have listed a few test cases, think about which one to start testing first.

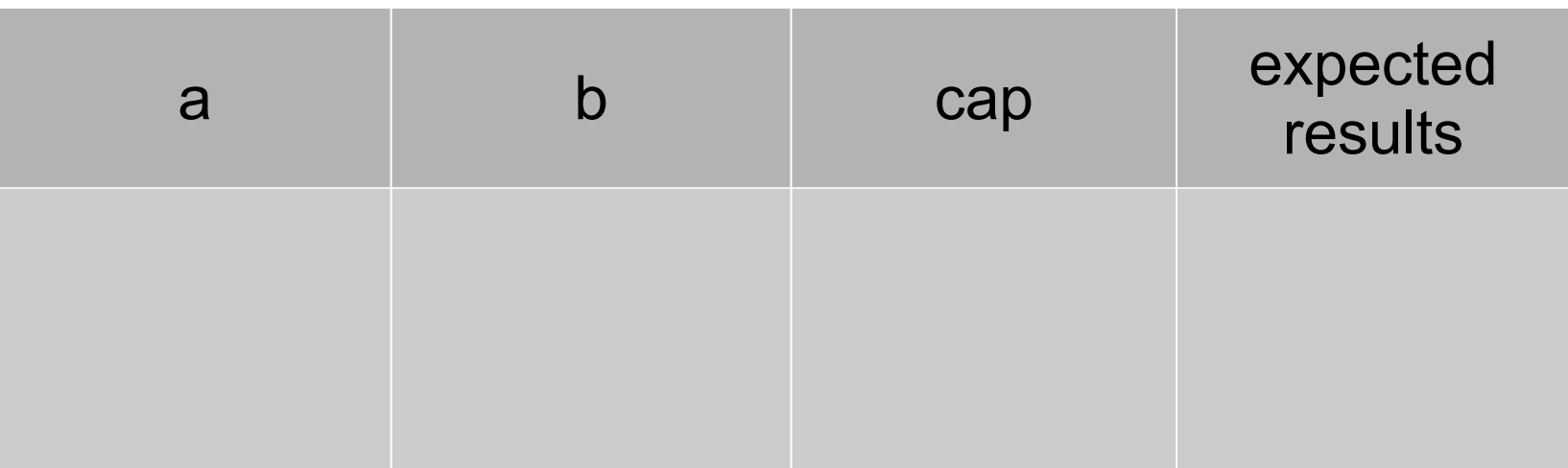

### Practice time

## Function pronounce

• Write function **pronounce** that takes an integer x from 1 to 999 and return how x is pronounced in English.

```
function pronounce( x ) {
}
```
- For example:
	- pronounce( 1 ) should return 'one'
	- pronounce( 57 ) should return 'fifty-seven'

# Function getTopK

• Write function getTopK that takes an array of integers and returns the k-th largest integer.

```
function getTopK( arr, k ) {
}
```
- For example:
	- $-$  getTopK(  $[1, 2, 3, 4]$ , 3) should return 2
	- getTopK( [ 10, 9, 8, 100 ], 2 ) should return 10

# Testing object behavior

- We want to have a **Player**:
	- a Player has property healthPoint
	- valid value of healthPoint is from 0 to 100
- Player has the following methods
	- setHealthPoint( point)
	- takeHit( attackPoint )
		- decrease the healthPoint by attackPoint but healthPoint should never be less than 0
	- recoverHealth( recoveryPoint )
		- increase the healthPoint by recoveryPoint but healthPoint should never be more than 100
	- isDead() and isAlive() which return true/false

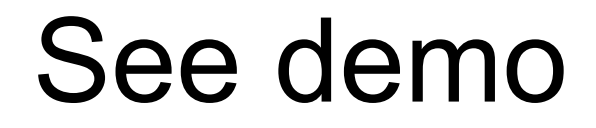

### Current code

```
function Player() {
    this.healthPoint = Player.MAX HEALTHPOINT;}
Player.MAX HEALTHPOINT = 100;
Player.MIN HEALTHPOINT = 0;
Player.prototype.setHealthPoint = function( point ) {
     this.healthPoint = point;
};
```

```
describe( 'Player', function() {
     it( 'should have healthPoint', function() {
        var p = new Player();
         assert( p.healthPoint != undefined );
     });
     it( 'should be able to set health point', function() {
        var p = new Player();
         p.setHealthPoint( 67 );
        assert( p. healthPoint == 67 );
     });
});
```
### var and beforeEach

```
describe( 'Player', function() {
     beforeEach( function() {
        this.player = new Player();
     });
     it( 'should have healthPoint', function() {
        assert( this.player.healthPoint != undefined );
     });
     it( 'should be able to set health point', function() {
         this.player.setHealthPoint( 67 );
        assert( this.plot - healthPoint == 67 );
     });
});
```
Note that we change the variable name from  $p$  to player because now the scope of this variable gets larger so that we need a more meaningful name.

## **OXBoard**

- An OXBoard represent a 3x3 O-X board.
- It has the following methods
	- placeO( row, column )
	- placeX( row, column )
	- show()
		- returns, e.g., an array of string ['XX.', '0X0', '00.'].
	- hasEnded()
	- getWinner()
		- returns 'X' or '0' or null if the game has not ended or the game ends in draw.
	- isDraw()
	- hasOWon()
	- hasXWon()